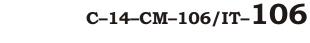

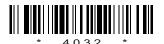

## 4032

# BOARD DIPLOMA EXAMINATION, (C-14)

#### APRIL/MAY—2015

#### DCM—FIRST YEAR EXAMINATION

### PROGRAMMING IN C

| Time: 3 hours ] [ Total Me |                                                                                            | Marks: 80 |
|----------------------------|--------------------------------------------------------------------------------------------|-----------|
|                            | PART—A                                                                                     | 3×10=30   |
| Inst                       | cructions: (1) Answer all questions.                                                       |           |
|                            | (2) Each question carries three marks.                                                     |           |
|                            | (3) Answers should be brief and straight to and shall not exceed <i>five</i> simple senten | -         |
| 1.                         | Define high-level language and low-level language.                                         | 1½+1½     |
| 2.                         | Explain how to declare a variable and assign value t                                       | o it. 2+1 |
| 3.                         | Explain the usage of scanf function with an example                                        | . 2+1     |
| 4.                         | Explain how to evaluate a logical expression.                                              | 3         |
| 5.                         | Illustrate the usage of continue statement.                                                | 3         |
| 6.                         | Explain how to declare an array with example.                                              | 2+1       |
| 7.                         | Explain how to read a string.                                                              | 3         |
| 8.                         | Define function call. Give one example.                                                    | 2+1       |
| 9.                         | Explain declaration of a pointer with example.                                             | 2+1       |
| 10.                        | Define file. Write the syntax to declare filepointer.                                      | 2+1       |
| /40                        | <b>32</b>                                                                                  | [ Contd   |

| Inst | ruct  | tions: (1) Answer any five questions.                                                                                |  |  |
|------|-------|----------------------------------------------------------------------------------------------------|--|--|
|      |       | (2) Each question carries <b>ten</b> marks.                                                                          |  |  |
|      |       | (3) Answers should be comprehensive and the criterion for valuation is the content but not the length of the answer. |  |  |
| 11.  | (a)   | Differentiate between pre-increment and post-increment operators with examples. $2\frac{1}{2}+2\frac{1}{2}$          |  |  |
|      | (b)   | Explain the scope and lifetime of a variable used in functions. 3+2                                                  |  |  |
| 12.  | (a)   | Write the syntax of switch statement. 5                                                                              |  |  |
|      | (b)   | Write a C program to find largest of three numbers. 5                                                                |  |  |
| 13.  | Con   | ompare different loop statements with syntax with examples. 10                                                       |  |  |
| 14.  |       | rite a C program to multiply two matrices A, B. Store the sult in matrix C and display it.                           |  |  |
| 15.  | (a)   | Illustrate the usage of functions with arguments that return no values. 6                                            |  |  |
|      | (b)   | Explain function declaration. 4                                                                                      |  |  |
| 16.  | (a)   | Explain how pointers can be used to access array elements. 5                                                         |  |  |
|      | (b)   | Explain any dynamic memory management function with an example. 5                                                    |  |  |
| 17.  | (a)   | Illustrate the concept of structure assignment. 5                                                                    |  |  |
|      | (b)   | Define union. Explain its usage with an example. 2+3                                                                 |  |  |
| 18.  | I1111 | estrate the concept of input and output operations on a file 10                                                      |  |  |

\* \* \*

\* **/4032** 2 AA15N—PDF